## **University of Central Florida Employee Time Sheet**

PP Begin: 06/24/2022 PP End: 07/07/2022

Name: EmplID: EmplID: EmplID: EmplID:

**Instructions for Completion:** Complete blocks for actual arrival (in) and departure (out) times vertically under the appropriate date column. Total the number of hours worked for the day to the nearest quarter hour (see chart below) in the Total Hrs block located under the appropriate date column. Add all hours worked during Week 1 by adding all the Total Hrs blocks in the Week 1 section. Place this total in the Total Hours Worked Week 1 block.

**OPS Non-Exempt Employees**, when you are done reporting time for the entire week 1, please submit this paper timesheet to your manager for time entry in Workday 7/1/2022.

**USPS and A&P Non-Exempt Employees**, starting 7/1/2022, when the Workday system is live and when you are done reporting time for the entire week 1, please manually report your "ins" and "outs" from the week of 6/24/2022 into the Workday system Minutes Conversion Chart

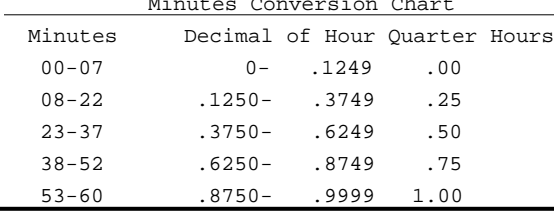

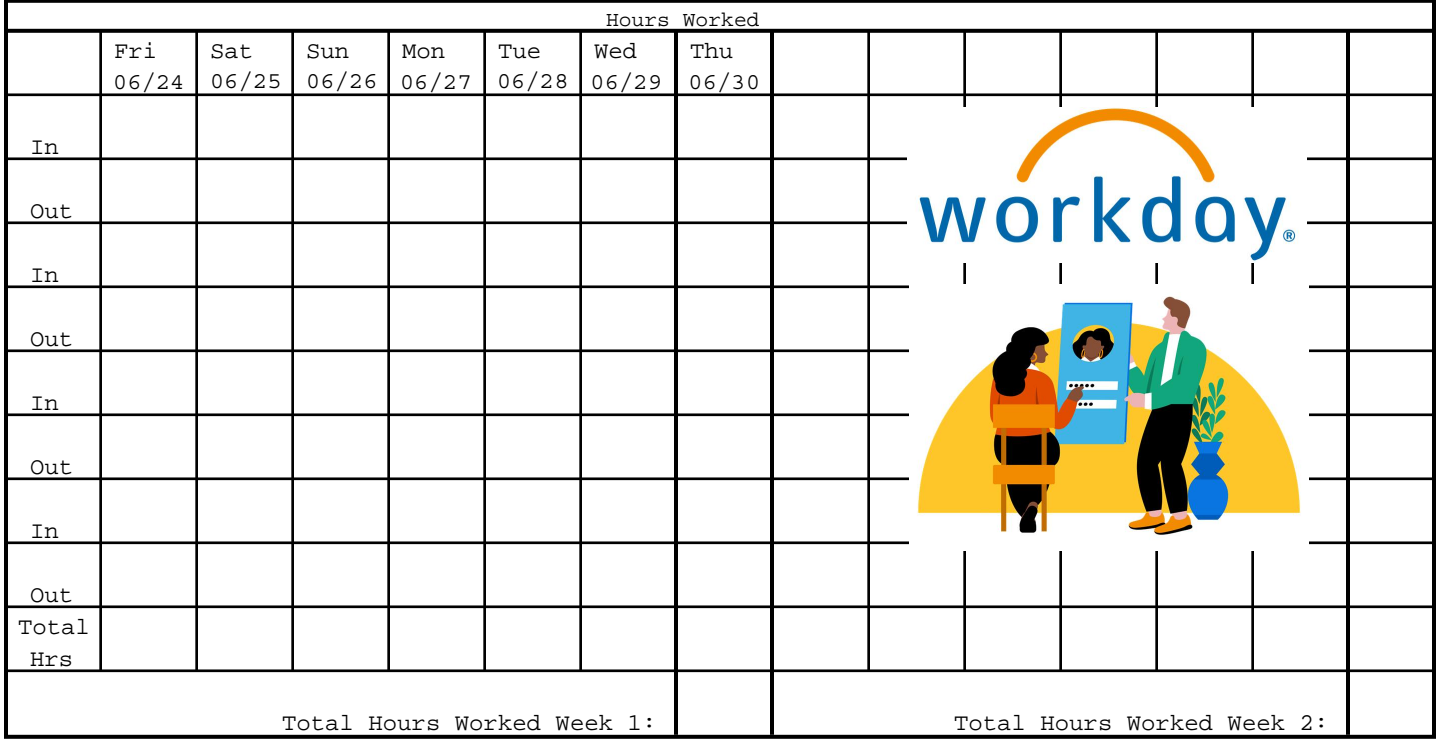

Timesheet should only be used by Nonexempt employees to record hours worked for 06/24 - 06/30/22. Beginning 07/01/22, all **time worked** should be **reported** in Workday.

**Once time worked is reported in Workday and submitted, it will route to your supervisor/manager for approval.**